## , (. [\)](https://docs.itvgroup.ru/confluence/pages/viewpage.action?pageId=136938345), (. ) , . , , , , .

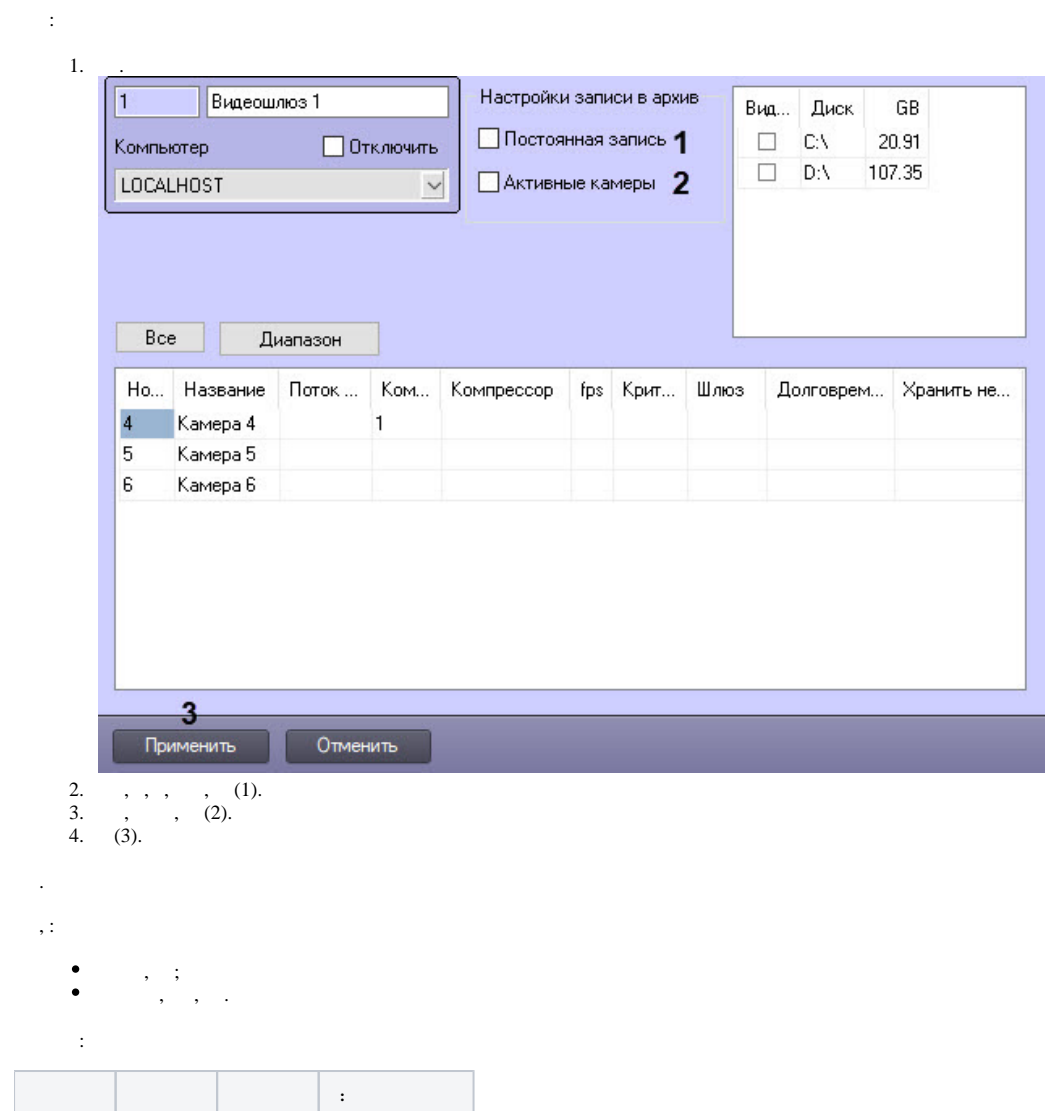

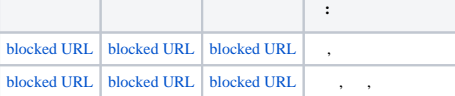

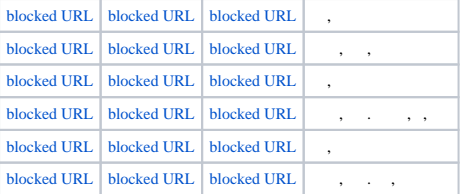

 $\odot$ 

START\_VIDEO STOP\_VIDEO (. [GATE \)](https://docs.itvgroup.ru/confluence/pages/viewpage.action?pageId=136937831).